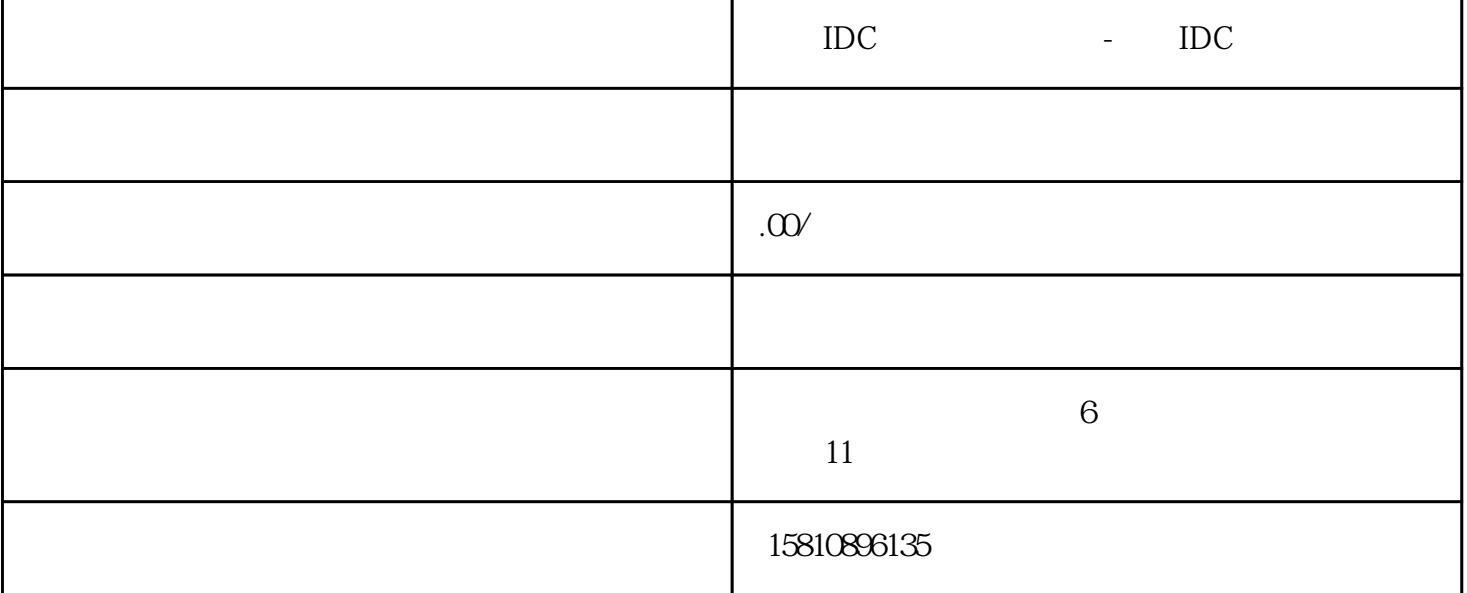

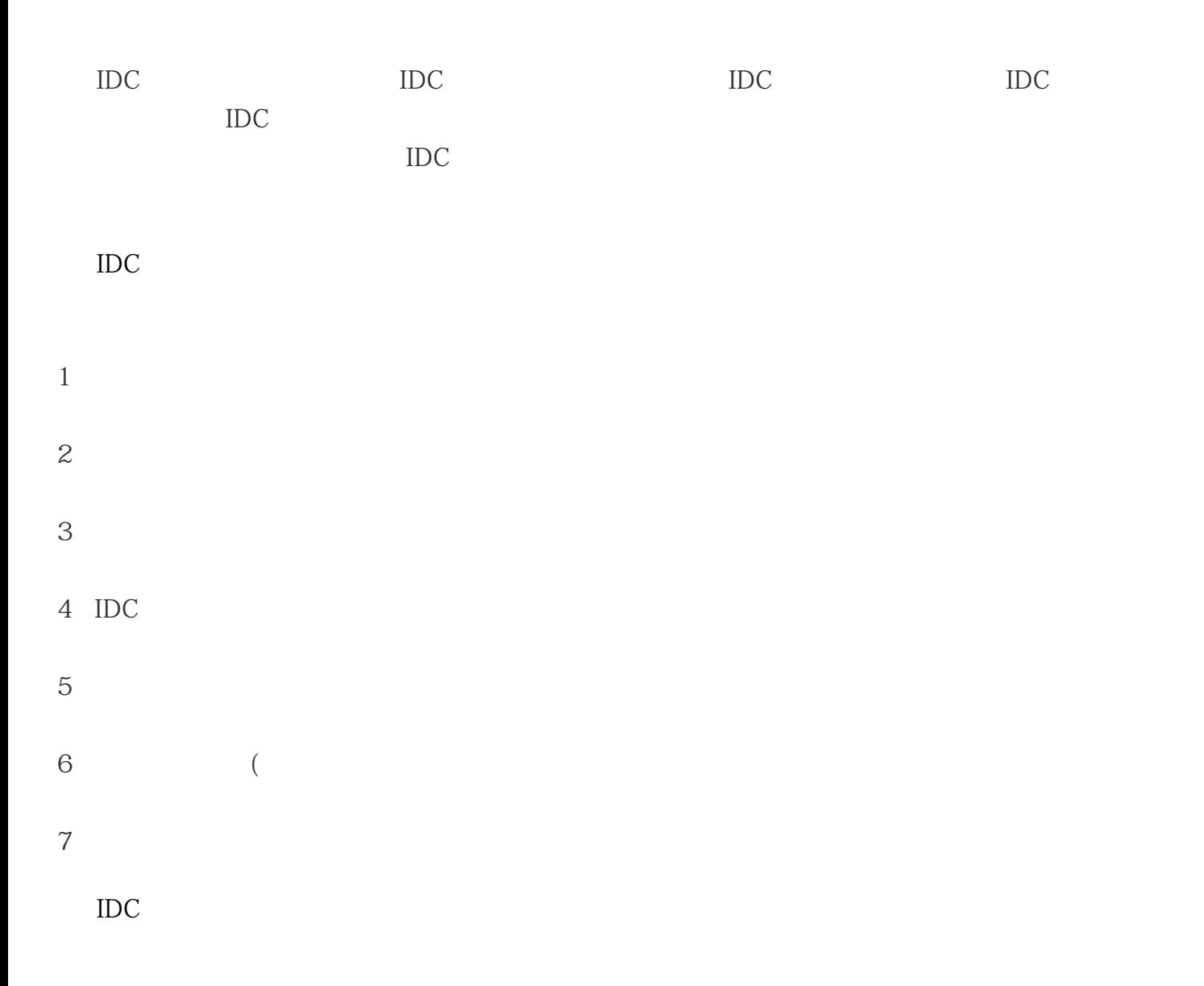

, expanding  $\frac{1}{2}$  ;  $2<sub>1</sub>$  $3 \t\t\t 10$ 

 $4\,$ IDC

 $\delta$ zui  $16$  $\cdot$  " IDC  $\cdot$  " IDC

 $IDC$